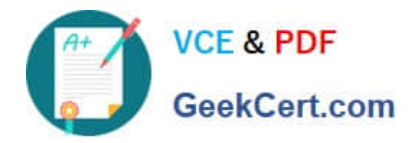

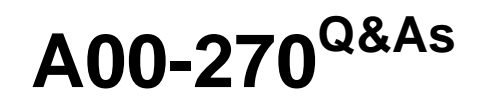

SAS BI Content Development

# **Pass SASInstitute A00-270 Exam with 100% Guarantee**

Free Download Real Questions & Answers **PDF** and **VCE** file from:

**https://www.geekcert.com/a00-270.html**

# 100% Passing Guarantee 100% Money Back Assurance

Following Questions and Answers are all new published by SASInstitute Official Exam Center

**63 Instant Download After Purchase** 

- **83 100% Money Back Guarantee**
- 365 Days Free Update
- 800,000+ Satisfied Customers

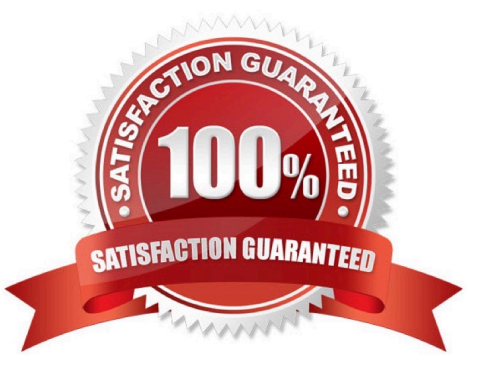

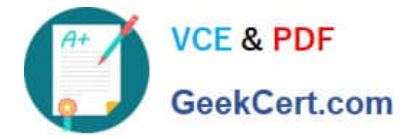

### **QUESTION 1**

A cube designer is creating a cube and has established the following dimension structure:

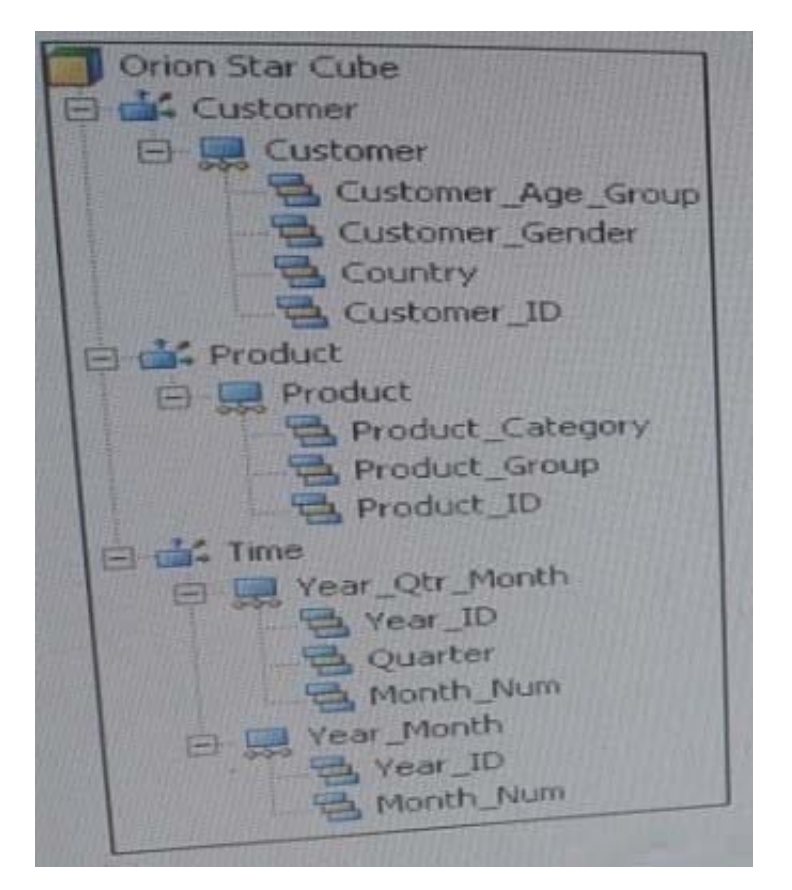

The cube designer would like to add the customer name and have it associated with the customer ID. Which action should the cube designer take?

- A. Add a level attribute to the Customer\_ID level
- B. Create a new hierarchy that contains Customer\_Name instead of Customer\_ID as a level
- C. Add a member property to the Customer\_ID level
- D. Add Customer\_NAME as a new level, placing if after Customer\_ID in the hierarchy

Correct Answer: D

#### **QUESTION 2**

Refer to the exhibit.

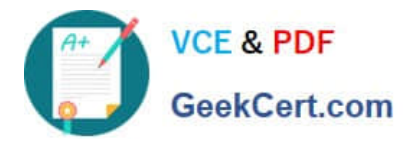

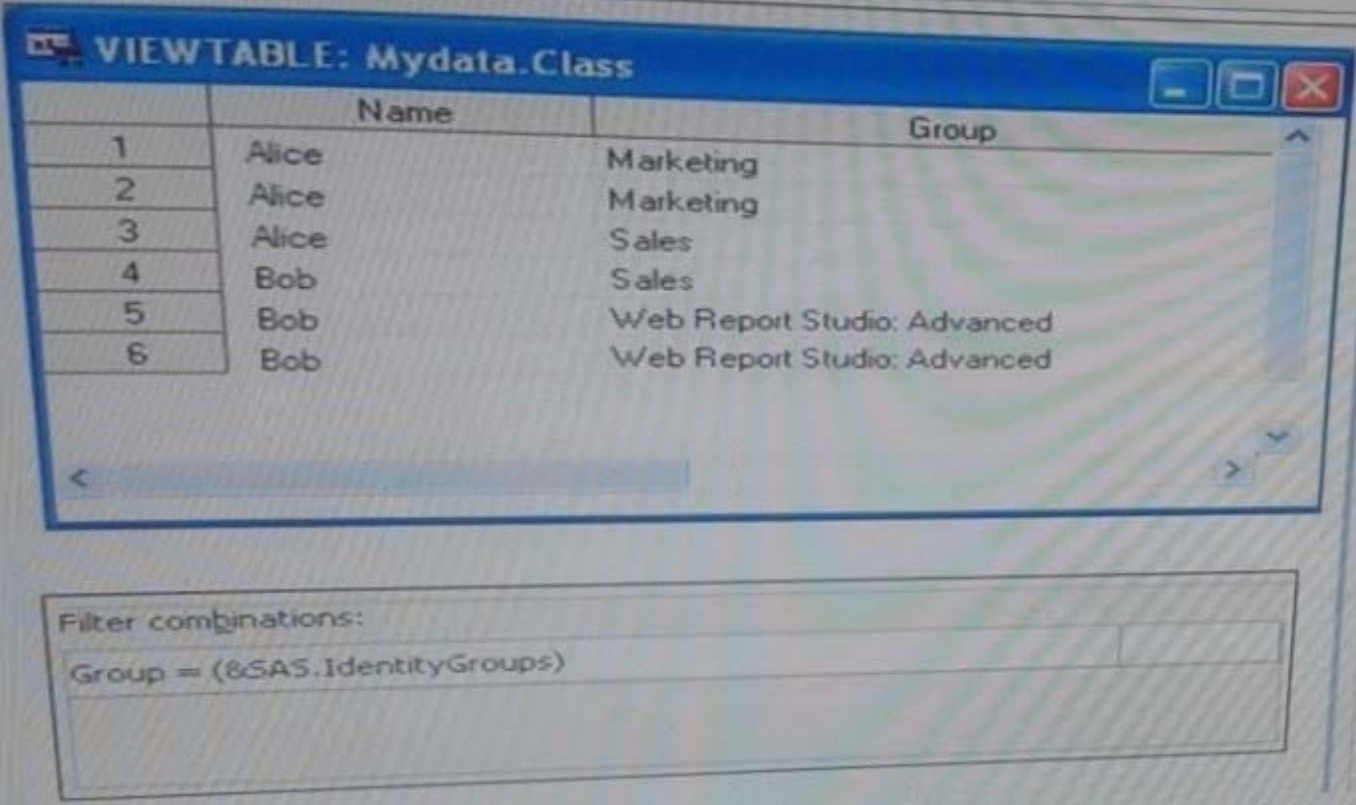

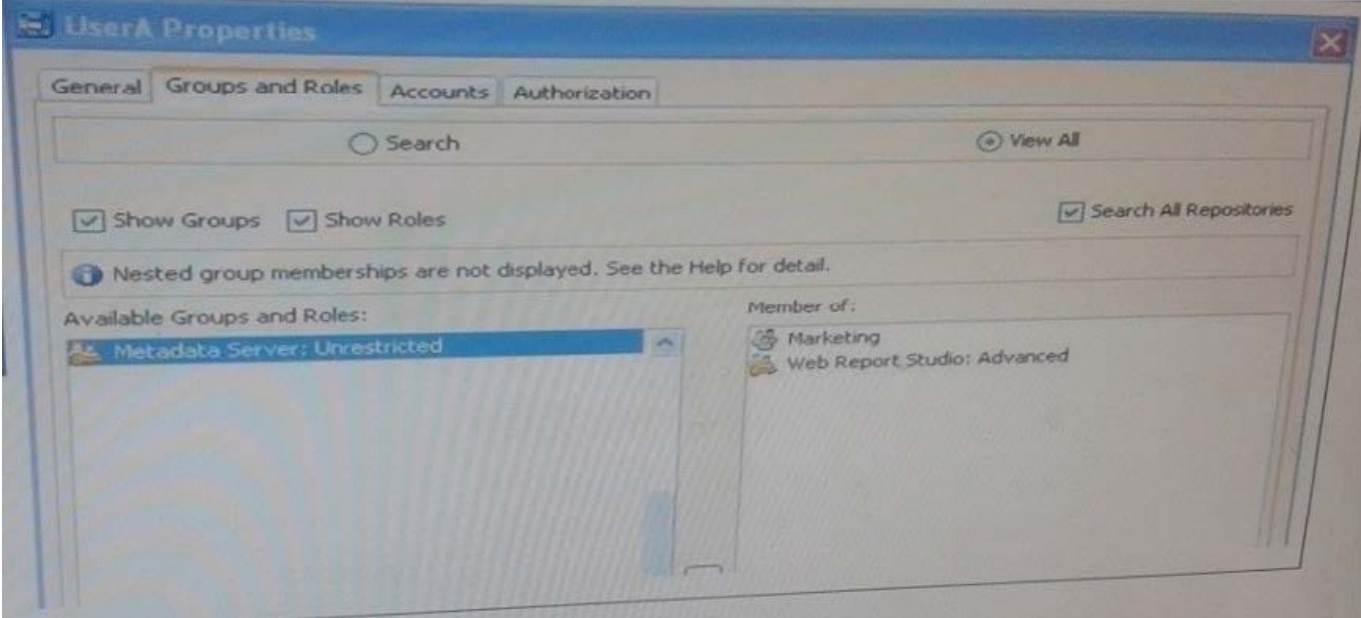

An identity filter based on SAS identityGroups is applied to the Mydata.Class table. How many rows will be returned when UserA uses the map to see a detail listing?

- A. 3
- B. 2
- C. 4
- D. 6

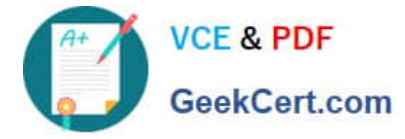

Correct Answer: A

## **QUESTION 3**

When you register a stored process in the metadata, you specify the type of output the stored process can produce. What is a valid value for the output options in the metadata?

A. HTML

B. PDF

- C. SAS report
- D. package

Correct Answer: D

#### **QUESTION 4**

Which SAS code statement is defined by the Library metadata object?

- A. The LIBNAME statement
- B. The FILENAME statement
- C. The PROC METALIB statement
- D. The OPTIONS statement

Correct Answer: A

#### **QUESTION 5**

Refer to the exhibit.

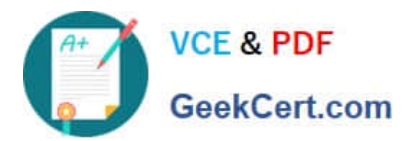

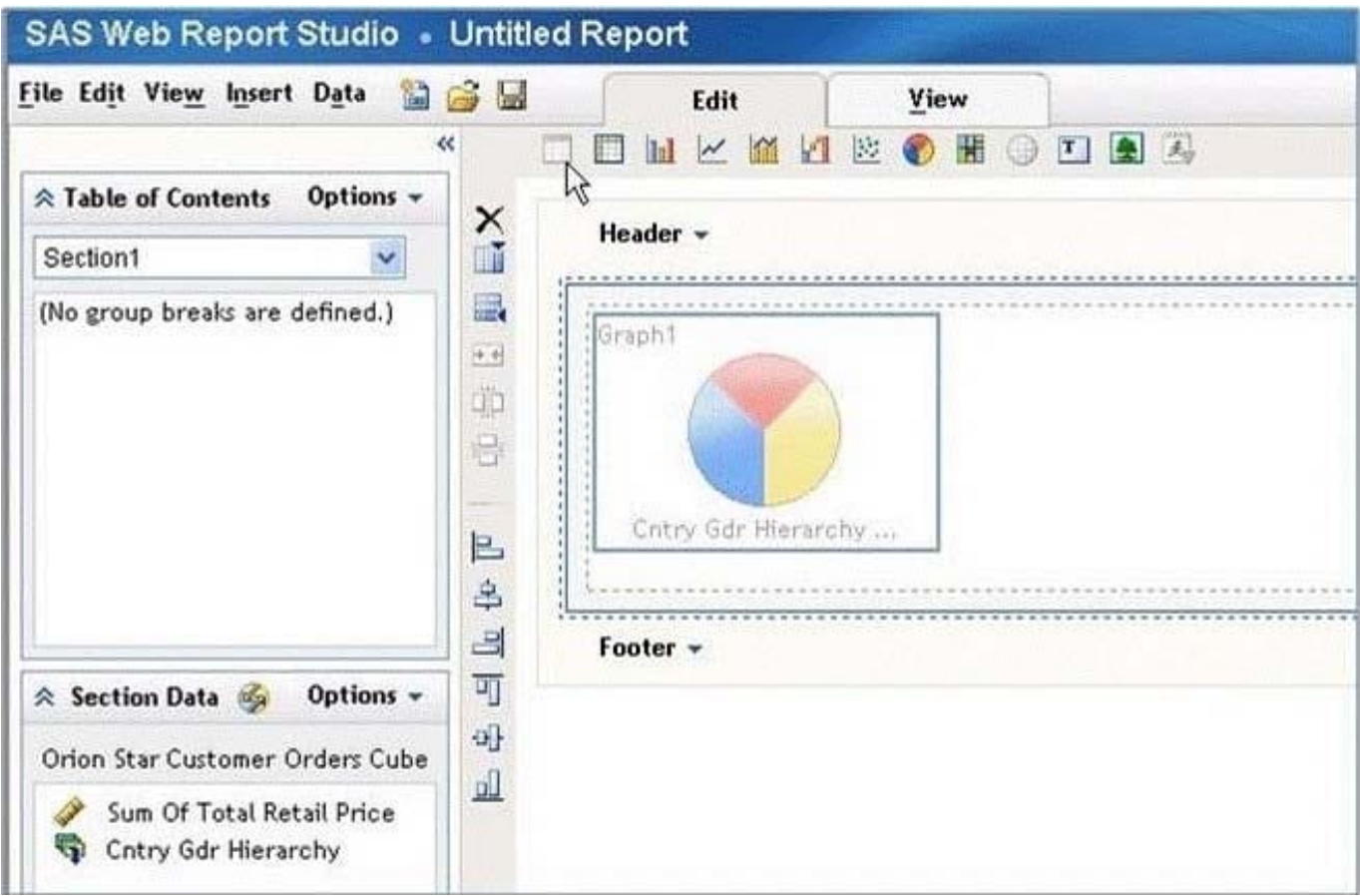

Why is the list report icon (first icon in the object list) grayed out?

- A. The list report object is only available in the Report Wizard.
- B. The list report object cannot be used in the same section as OLAP data.
- C. Not enough hierarchies are selected.
- D. Not enough measures are selected.

Correct Answer: B

[Latest A00-270 Dumps](https://www.geekcert.com/a00-270.html) [A00-270 Study Guide](https://www.geekcert.com/a00-270.html) [A00-270 Braindumps](https://www.geekcert.com/a00-270.html)